# **WORLD 2015** FEBRUARY 8-11 **PHOENIX CONVENTION CENTER | PHOENIX, AZ**

#### SOLIDWORKS Successfully Prepare For Your **EPDM File/Data Migration** Jeff Barker Senior PLM Consultant InFlow Technology

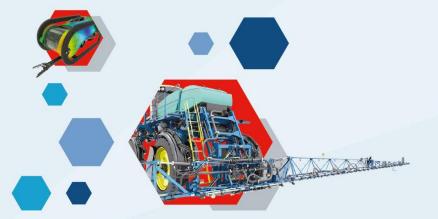

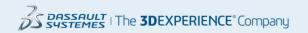

#### Introduction

#### My Background...

- Senior PLM Consultant for InFlow Technology (a division of Computer Aided Technology Inc., Headquartered in Buffalo Grove, IL)
  - InFlow Technology
    - Focused exclusively on process related solutions including PDM and PLM
    - 200+ Active PDM/PLM customers
    - Full service solutions provider
      - Project Planning
      - Implementation/Migration Services
      - User/Admin Training
      - Support
      - System Customization
- 11 years of PDM/PLM experience
- Dell BPI (Business Process Improvement) Green Belt certification

#### Purpose of this presentation

An overview of best practices and pitfalls of migrations will be given along with real world examples to help prepare for a migration into EPDM. Asking the right questions and discovering issues early on is key to a migration's success.

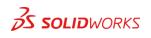

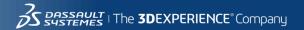

#### Terms

- Metadata additional information about a file or folder maintained on a datacard in EPDM
- Backfill adding metadata to a file through its custom properties or secondary source
- Versions Snapshots in time of a file
- Revision The approved version of a file
- Version/Revision Stacking Taking multiple copies (versions/revisions, i.e. 123\_RevA.slddrw, 123\_RevB.slddrw) of a and renaming them to a single unique file in EPDM.

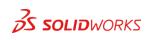

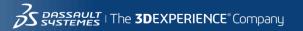

#### What Is the Intention?

Know Your Source – Common Issues

**Know Your Destination** 

How Do You Get There?

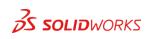

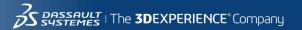

What Is the Intention?

- Reference only
  - For conversion purposes
- Source structure versus New structure
- Legacy process versus New process
- History or Latest version only
- Cleanse Fix revisions, Remove duplicate files, Fix missing references, add or update metadata

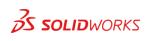

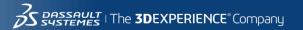

What Is the Intention?

Know Your Source – Common Issues

**Know Your Destination** 

How Do You Get There?

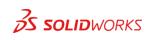

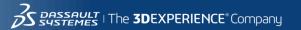

Know Your Source - Network Drive Common Issues

- Drag and drop will not update properties in Drawings if mapped from a model \$PRPSHEET
- Drag and drop may not update references
- Duplicate files
- File reference issues
- Folders with large file/folder counts
- Revisions
- Mapping metadata
- Workflow state mapping

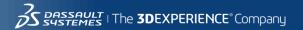

7

Know Your Source - Network Drive Common Issues – Duplicate Files, Counts, Size

|        |                               |                                                                                                    |                                                                                                    |                                                                                                    | Win Test Harness V 5.6               |                                                                                                    |
|--------|-------------------------------|----------------------------------------------------------------------------------------------------|----------------------------------------------------------------------------------------------------|----------------------------------------------------------------------------------------------------|--------------------------------------|----------------------------------------------------------------------------------------------------|
| ile    | Edit                          | Options                                                                                                    | Report                                                                                                    | Clear Folder Paths                                                                                                    |                                      |                                                                                                    |
| z:\0-0 | cadfile                       | s                                                                                                    |                                                                                                    |                                                                                                    |                                      | Browse                                                                                                    |
| Ref    | fresh                         |                                                                                                    |                                                                                                    |                                                                                                    |                                      |                                                                                                    |
|        |                               | 000: Total<br>000: Total<br>000: Total<br>000: Total<br>000: Total<br>000: Total<br>k#'s: Tota<br>c-model-n<br>cweight p<br>cost total<br>headache<br>24<br>doors: Tota<br>doors: Tota<br>costs: Tota | 18: .sldasm 1<br>5: .sldprt 5<br>40: .sldasm 1<br>50: .sldasm 1<br>609: .sldasm<br>al 609: .sldasm<br>nock: Total 2<br>fer iv misc: T<br>roto: Total 5<br>m: Total 1:.s<br>rack~expor<br>total 1:.sldasm 4<br>tal 6: .sldasm 4<br>tal 1: .sldprt<br>Total 55: .sld | m 158: .siddrw 600: .sidprt 695<br>2: .sidprt 16<br>3: .siddrw 1: .sidprt 36<br>nents: Total 18: .sidasm 8: .siddrw 5: .sid<br>10: .siddrw 5: .sidprt 39<br>m 66: .siddrw 10: .sidprt 433<br>: .sidasm 1: .siddrw 1<br>otal 4: .sidasm 4<br>: .sidasm 5<br>siddrw 1<br>t: Total 4: .sidasm 4<br>: .sidasm 5<br>siddrw 1<br>t: Total 4: .sidasm 4<br>: .sidprt 5<br>4: .sidprt 3<br>1<br>asm 5: .siddrw 3: .sidprt 47 | dprt 5                               | <ul> <li>Files To Process Summary:<br/>Total Files Found Count 57208<br/>Total Files Not Excluded Count 57208<br/>Temp File Count 1570<br/>Excluded File Count 0<br/>Duplicate File Count 35800<br/>Total Files Size: 32,285,530,201<br/>Total Folder Count 726<br/>Number of Folders with high file count(=&gt; 1000<br/>z\0-cadfiles\45000<br/>z\0-cadfiles\45000<br/>z\0-cadfiles\45000<br/>z\0-cadfiles\44000<br/>z\0-cadfiles\44000<br/>z\0-cadfiles\44000<br/>z\0-cadfiles\45000<br/>z\0-cadfiles\44000<br/>z\0-cadfiles\44000<br/>z\0-cadfiles\44000<br/>z\0-cadfiles\45000<br/>z\0-cadfiles\44000<br/>z\0-cadfiles\44000<br/>X\0-cadfiles\44000<br/>z\0-cadfiles\45000<br/>Z\0-cadfiles\45000<br/>X\0-cadfiles\45000<br/>X\0-cadfiles\44000<br/>X\0-cadfiles\44000<br/>X\0-cadfiles\45000<br/>X\0-cadfiles\45000<br/>X\0-c</li></ul> |
|        | Start                         | 6                                                                                                    | Active File E<br>☑ .sldasm<br>☑ .slddrw                                                                                                    | xtensions                                                                                                    | File Format Options                  |                                                                                                    |
| A      | ncheck<br>ctive Fi<br>ctensio | All<br>ile                                                                                                    | ⊻ .siddrw<br>√ .sidprt                                                                                                    |                                                                                                    | <ul><li>Binary</li><li>XML</li></ul> | Close Close                                                                                                    |

App Status: Generating Treeview Details Data Complete - Elapsed Time 0.003 Hr:

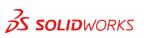

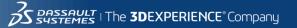

#### Know Your Source - Network Drive Common Issues – Missing References

| ParentFileTo |                       |                 |                  | ChildFileTo |                                                                       |                                             |              |
|--------------|-----------------------|-----------------|------------------|-------------|-----------------------------------------------------------------------|---------------------------------------------|--------------|
| ProcessId    | ParentFilePath        | ParentFileName  | ParentConfigName | ProcessId   | ChildFilePath                                                         | ChildFileName                               | IsChildFound |
| 685          | 2 z:\0-cadfiles\42000 | str link.sldasm | default          | -1          | 1 c:\documents and settings\bob.t                                     | tube.sldprt                                 | FALSE        |
| 759          | 5 z:\0-cadfiles\43000 | 43287a.sldasm   | default          | -:          | 1 z:\0-cadfiles\43000                                                 | 43290a.sldprt                               | FALSE        |
| 759          | 5 z:\0-cadfiles\43000 | 43287a.sldasm   | default          | -:          | 1 z:\0-cadfiles\12000                                                 | 12021c.sldprt                               | FALSE        |
| 776          | 2 z:\0-cadfiles\43000 | 43369.sldasm    | default          | -1          | 1 z:\hyd fittings                                                     | 6_xhb3-s.sldprt                             | FALSE        |
| 821          | 0 z:\0-cadfiles\43000 | 43599a.sldasm   | default          | -1          | 1 z:\0-cadfiles\43000                                                 | 43135a.sldprt                               | FALSE        |
| 821          | 0 z:\0-cadfiles\43000 | 43599a.sldasm   | default          | -1          | 1 z:\0-cadfiles\43000                                                 | 43131a.sldprt                               | FALSE        |
| 955          | 8 z:\0-cadfiles\44000 | 44223a.sldasm   | default          | -1          | 1 c:\documents and settings\bob.t                                     | part1.sldprt                                | FALSE        |
| 989          | 4 z:\0-cadfiles\44000 | 44366a.sldasm   | default          | -1          | 1 z:\0-cadfiles\50000                                                 | 53765b.sldasm                               | FALSE        |
| 989          | 4 z:\0-cadfiles\44000 | 44366a.sldasm   | default          | -1          | 1 z:\0-cadfiles\50000                                                 | 53766b.sldasm                               | FALSE        |
| 1055         | 5 z:\0-cadfiles\44000 | 44593.sldasm    | default          | -1          | 1 z:\hyd fittings                                                     | 17460.sldprt                                | FALSE        |
| 1222         | 3 z:\0-cadfiles\45000 | 45274.2.sldasm  | default          | -1          | 1 z:\hyd fittings                                                     | 4_c5olo-s.sldprt                            | FALSE        |
| 1222         | 3 z:\0-cadfiles\45000 | 45274.2.sldasm  | door closed      | -1          | 1 z:\hyd fittings                                                     | 4_c5olo-s.sldprt                            | FALSE        |
| 1222         | 7 z:\0-cadfiles\45000 | 45274.sldasm    | default          | -1          | 1 z:\hyd fittings                                                     | 4_c5olo-s.sldprt                            | FALSE        |
| 1222         | 7 z:\0-cadfiles\45000 | 45274.sldasm    | door closed      | -1          | 1 z:\hyd fittings                                                     | 4_c5olo-s.sldprt                            | FALSE        |
| 1222         | 7 z:\0-cadfiles\45000 | 45274.sldasm    | door open        | -1          | 1 z:\hyd fittings                                                     | 4 c5olo-s.sldprt                            | FALSE        |
| 1222         | 7 z:\0-cadfiles\45000 | 45274.sldasm    | all              | -1          | 1 z:\hyd fittings                                                     | 4_c5olo-s.sldprt                            | FALSE        |
| 1240         | 4 z:\0-cadfiles\45000 | 45343.sldasm    | default          | -1          | 1 c:\users\joe\appdata\local\temp\swx4820\vc~~\45343                  | part3^45343.sldprt                          | FALSE        |
| 1240         | 4 z:\0-cadfiles\45000 | 45343.sldasm    | default          | -1          | 1 z:\hyd fittings                                                     | o_lok_male_stud_run_tee_6_6_6s4omlos.sldprt | FALSE        |
| 1342         | 8 z:\0-cadfiles\45000 | 45932.sldasm    | default          | -1          | 1 z:\solidworks\shared data\solidworks toolbox\browser\ansi inch\bolt | s ar socket head cap screw_ai.sldprt        | FALSE        |
| 1342         | 8 z:\0-cadfiles\45000 | 45932.sldasm    | door down        | -1          | 1 z:\solidworks\shared data\solidworks toolbox\browser\ansi inch\bolt | s ar socket head cap screw_ai.sldprt        | FALSE        |
| 1356         | 5 z:\0-cadfiles\46000 | 46000.sldasm    | default          | -1          | 1 c:\users\joe\desktop                                                | junk eng loc.sldprt                         | FALSE        |
| 1356         | 5 z:\0-cadfiles\46000 | 46000.sldasm    | weld 1           | -:          | 1 c:\users\joe\desktop                                                | junk eng loc.sldprt                         | FALSE        |
| 1378         | 3 z:\0-cadfiles\46000 | 46078.1.sldasm  | default          | -:          | 1 z:\hyd fittings                                                     | 16 welo wini-s.sidasm                       | FALSE        |
| 1378         | 3 z:\0-cadfiles\46000 | 46078.1.sldasm  | orig             | -1          | 1 z:\hyd fittings                                                     | 16_welo_wlnl-s.sldasm                       | FALSE        |
| 1378         | 3 z:\0-cadfiles\46000 | 46078.1.sldasm  | modified 1       | -:          | 1 z:\hyd fittings                                                     | 16_welo_wlnl-s.sldasm                       | FALSE        |
| 1394         | 4 z:\0-cadfiles\46000 | 46151.sldasm    | default          | -:          | 1 z:\hyd fittings                                                     | 12 c5ox-s.sldprt                            | FALSE        |
| 1394         | 4 z:\0-cadfiles\46000 | 46151.sldasm    | default          | -:          | 1 z:\hyd fittings                                                     | 16 c5ox-s.sldprt                            | FALSE        |

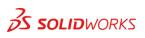

Know Your Source - Network Drive Common Issues – File types

|     |                            |            |                         | Win Test Harness V 5.6                                            |                                                                                                    |
|-----|----------------------------|------------|-------------------------|-------------------------------------------------------------------|----------------------------------------------------------------------------------------------------|
| ile | Edit                       | Options    | Report                  | Clear Folder Paths                                                |                                                                                                    |
|     | _                          | spreadshe  | et                      |                                                                   | Browse                                                                                                    |
| Ref | resh                       |            | Active File B           | File Type: aspr<br>File Type:                                     | Count: 4<br>Count: 36<br>Count: 55<br>Count: 55<br>Count: 55<br>Count: 52<br>Count: 52<br>Count: 24<br>Count: 27<br>Count: 27<br>Count: 74<br>Count: 15<br>Count: 15<br>Count: 16<br>Count: 12<br>Count: 24<br>Count: 11<br>Count: 12<br>Count: 12<br>Count: 13<br>Count: 13<br>Count: 13<br>Count: 13<br>Count: 13<br>Count: 13<br>Count: 13<br>Count: 13<br>Count: 13<br>Count: 13<br>Count: 24<br>Count: 13<br>Count: 13<br>Count: 13<br>Count: 23<br>Count: 13<br>Count: 23<br>Count: 23<br>Count: |
|     | Start                      | 6          | √<br>√.aspx             | Eile Format Options                                               |                                                                                                    |
| Ac  | check<br>tive Fi<br>tensio | All<br>ile | ✓.axd<br>✓.bak<br>✓.css | O Binary         • XML         • XML                              | V Close                                                                                                    |
|     |                            |            |                         | App Status: Refresh Report Data Complete - Elapsed Time 0.000 Hrs |                                                                                                    |

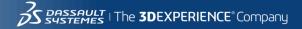

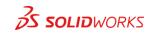

Know Your Source - Workgroup Common Issues

- Issues with Revision schemas
- Issues with Lifecycle states
- Issues with Toolbox components
- Understanding the "real" folder structure
- Folders with large file counts
- Workgroup properties versus custom properties
- Workflow state mapping

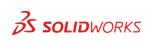

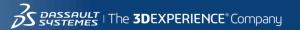

Know Your Source - Workgroup Common Issues – Revisions – schema must

match EPDM

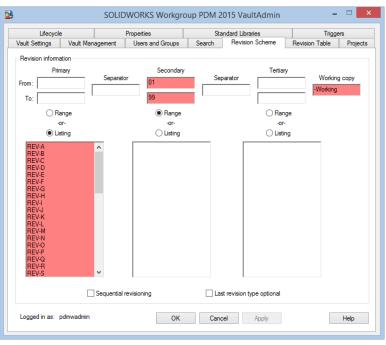

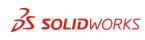

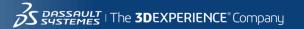

Know Your Source - Workgroup Common Issues – Revisions – Primary in wrong position

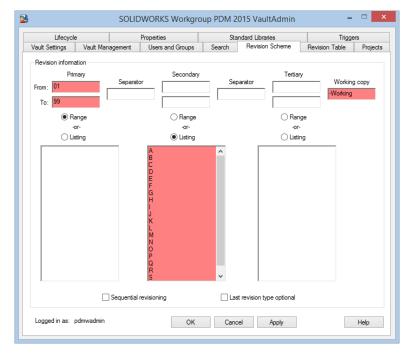

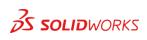

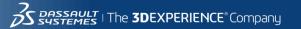

Know Your Source - Workgroup Common Issues - Lifecycle - Not set up or set up improperly

| 3                                                                                                    | SOLIDW                                                                                       | ORKS Workgr                                                         | oup P                                                                                                    | DM                          | 2015 VaultAd      | lmin                                        | -                     |          |  |  |
|----------------------------------------------------------------------------------------------------|----------------------------------------------------------------------------------------------|---------------------------------------------------------------------|----------------------------------------------------------------------------------------------------|-----------------------------|-------------------|---------------------------------------------|-----------------------|----------|--|--|
| Vault Settings Vault Mar                                                                                                    | agement                                                                                      | Users and Groups                                                    | Se                                                                                                    | arch                        | Revision Sch      | eme                                         | Revision Table        | Projects |  |  |
| Lifecycle                                                                                                    | Pr                                                                                           | operties                                                            |                                                                                                    | St                          | andard Libraries  |                                             | Trigg                 | ers      |  |  |
| General<br>✓ Enable lifecycle<br>✓ Control document acces<br>✓ Allow take ownership wi<br>✓ access to latest docume<br>Ufecycle statuses:<br>WP<br>Wating Approval<br>Released<br>New Status<br>Delete<br>Select a status above to defi<br>Change status<br>✓ Allow status changes or<br>✓ Allow status changes or                                                                                                    | s using status<br>th Read-Only<br>int revision<br>Move Up<br>Move Down<br>ne its rules (righ | Rules for<br>When C<br>C<br>When the C<br>C<br>When the C<br>Checke | Rules for the selected lifecycle status (WIP)         When a document is checked in or changed to the selected status:         Change the document owner to:         (do not change>)         Change other document revisions at the selected status to status         (do not change>)         When a document at the selected status before check in is next checked in, change the document status to:         (do not change>)         When a document at the selected status before check in is next checked in, allow its revision to change at these levels:         (Image)         When a document at the selected status before check in is next checked in, allow its revision to change at these levels:         (Image)         When a document at the selected status before check in or change at these levels:         (Image)         (Image) <t< td=""></t<> |                             |                   |                                             |                       |          |  |  |
| In the vault before                                                                                                    |                                                                                              |                                                                     | Do not allow a document to return to the selected or a prior status                                                                                                    |                             |                   |                                             |                       |          |  |  |
| <ul> <li>In the valit before</li> <li>Selected in the ch</li> <li>Users, groups that can cha</li> </ul>                                                                                                    | eck-in dialog b                                                                              | ox Control                                                          |                                                                                                    | to doo                      | ument revisions a |                                             | ected status as follo |          |  |  |
| Administrators     Occument owner     Document owner     Document owner     This user or group:           cnone>         Allow only adminis             the status of previous of previous | with RO access                                                                               | 5                                                                   | R0<br><br><br>                                                                                                    | RW     Users/Groups       - |                   | Parent group(s)<br>dept<br>maintenance dept |                       | ~        |  |  |
| Logged in as: pdmwadmin                                                                                                    |                                                                                              | OK                                                                  |                                                                                                    | Can                         | cel Appl          | ly -                                        |                       | Help     |  |  |

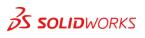

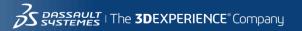

Know Your Source - Workgroup Common Issues – Toolbox/"Non-revisioned" files

are not recognized in the Workgroup migration tool

| 3                                                                                      |                                 | SOLID                      | WORKS Wor                                 | kgrou    | p PDM 20          | 015 \            | /aultAdmin                                               |      |               | -           | ×               |
|----------------------------------------------------------------------------------------|---------------------------------|----------------------------|-------------------------------------------|----------|-------------------|------------------|----------------------------------------------------------|------|---------------|-------------|-----------------|
| Vault Settings<br>Lifecycle                                                            | Vault Manaj                     |                            | Users and Grou<br>Properties              | ıps      | Search<br>Star    |                  | vision Scheme<br>Libraries                               |      | Revision Tab  | le<br>rigge | Projects<br>ers |
| Toolbox 2004 and la<br>Toolbox documents<br>Folders containing "<br>Additional Toolbox | and other sta<br>\Toolbox'', '' | andard libri<br>\Toolbox F | aries can be design<br>Parts\", and "\SOL | nated by | specifying a      | folder           | below.                                                   | lbox | folders.      |             |                 |
| Display Name in                                                                        | Vault Fold                      | ler Path                   |                                           |          |                   |                  |                                                          |      |               | Ad          | d               |
|                                                                                        |                                 |                            |                                           |          |                   |                  |                                                          |      | Mo            | dify        | Folder          |
|                                                                                        |                                 |                            |                                           |          |                   |                  |                                                          |      |               | Dele        | te              |
| - Standard Library re                                                                  | vision mana                     | gement op                  | itions                                    |          | Notes             |                  |                                                          |      |               |             |                 |
| Disable chec                                                                           |                                 |                            |                                           |          | lt is st<br>docur | rongly<br>nents" | recommended t<br>be selected.                            | hat  | "Disable chec | k in d      | of              |
| Allow check i                                                                          |                                 | ents                       | eparate project                           |          | reasor            | nable i          | Allow check in o<br>f users select "/<br>k options under | Alwa | ys Create Cop | y" in       |                 |
| Logged in as: pdr                                                                      | nwadmin                         |                            |                                           | ок       | Canc              | el               | Apply                                                    |      |               |             | Help            |

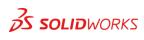

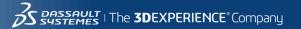

Know Your Source - Other PDM/PLM Common Issues

Autodesk Vault, DBWorks, Windchill, Agile, Product Center, BaanPDM, SmartTeam

- Revision schema mismatch or Nonexistent
- Lack of workflow or Undisciplined workflow
- Files versus Items
- Workspaces versus Folder structure
- Lack of folder structure
- Replicated databases requires merge

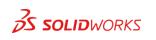

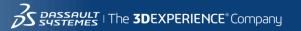

What Is the Intention?

Know Your Source – Common Issues

Know Your Destination

How Do You Get There?

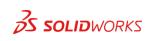

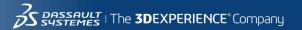

Know Your Destination – EPDM Environment Considerations

- Migraion Datacards
  - Do not use dropdown fields
  - Deselect "Default Overwrites"
  - Remove "Default Values"

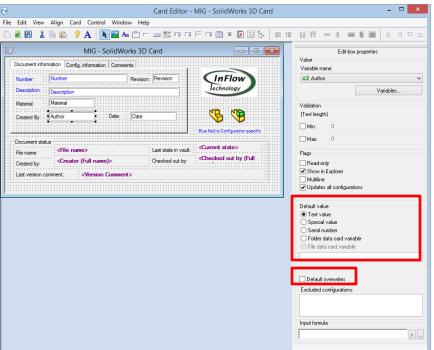

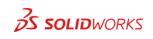

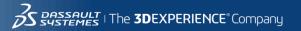

Know Your Destination – EPDM Environment Considerations

- Workflow and Revisions
  - Match Revision schemas
  - Data Migration workflow might be required to set revisions
  - Set workflow states

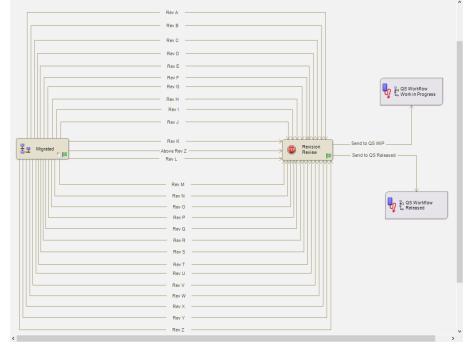

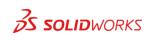

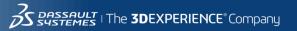

What Is the Intention?

Know Your Source – Common Issues

**Know Your Destination** 

How Do You Get There?

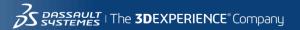

How Do You Get There?

- Drag and Drop
- Utilize Workgroup migration utility provided by SOLIDWORKS (VARs only)
- Utilize the XML Import utility provided by SOLIDWORKS (VARs only)
- Utilize EXALEAD One Part (identify duplicate parts)
- Develop your own migration tools

IMPPORTANT: Any method that you use you should do thorough testing and validation prior to the production migration.

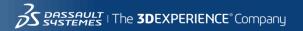

21

What Is the Intention?

Know Your Source – Common Issues

**Know Your Destination** 

How Do You Get There?

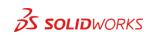

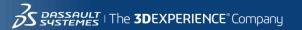

- Review Log Files (if available)
- Compare files to be migrated to files migrated lists
- Compare the revisions and history of files between your source and SolidWorks Enterprise PDM.
- Open a small sample of the data (assembly, part, and drawing files) and run it through each transition.
- Spot check by multiple individuals and document

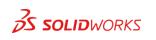

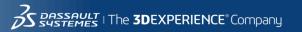

Final tips – If anything remember this...

- Build a plan around what you know about your source files/data to mitigate know issues
  - Timing
  - New vault versus Existing production vault
  - Where the source files are located
- Consider the migration method that you will use to achieve your goals
- Setup an EPDM environment that is migration centric versus production centric
  - Utilize out of the box EPDM functionality to assist in cleansing your source data
- Have a robust verification process to confirm your success

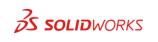

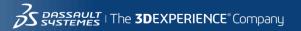

#### Q&A

Jeff Barker Senior PLM Consultant InFlow Technology jeff.barker@inflow-tech.com 920-268-1707

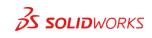

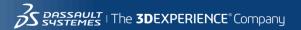

#### CATI and InFlow Presentation Schedule

#### Monday February, 9th

- Discovering and Understanding SOLIDWORKS Dismissed Messages 1:30pm-2:30pm Room North 229, Bryan Pawlak and Phil Whitaker
- SOLIDWORKS Composer: As Easy as Building with Legos 1:30pm-2:30pm Room North-225B, Brian Reel
- Achieving Extreme SOLIDWORKS Performance: Hardware/Configuration 2:45-3:45pm Room North-121A-C, Adrian Fanjoy and Josh Altergott
- Configuring SOLIDWORKS Toolbox 2:45-3:45pm Room North-124A/B, John Van Engen
- Successfully Prepare for Your EPDM File/Data Migration 2:45-3:45pm Room North-120B-C, Jeff Barker

#### Tuesday February, 10th

- SOLIDWORKS Duct Tape & Bailing Wire: Creative Solutions to Everyday Problems- 1:30-2:30pm Room North 129A/B, Josh Altergott and Adrian Fanjoy
- Drawings: Setup of Templates and Sheet Formats- 1:30-2:30pm Room North-221, Jim Krivoshein
- EPDM Web: Implementing and Configuring 1:30pm-2:30pm Room North-121A-C, Justin Webster
- How to Build and Maintain Effective Design Tables 2:45-3:45pm Room North-120D, Josh Altergott
- DriveWorksXpress Essentials Hands-On Lab 4:30pm-6:00pm Room North-227C, Ryan Dally

#### Wednesday February, 11th

- Achieving Extreme SOLIDWORKS Performance: Modeling Methodology 2:45-3:45pm Room North-120D, Josh Altergott, and Adrian Fanjoy
- Sharing Assemblies—Without Giving It All Away- 2:45-3:45pm Room North-221, Jim Krivoshein

#### For a copy of all CATI and InFlow presentations please go to http://www.cati.com/sww2015

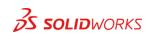

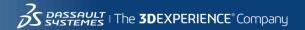

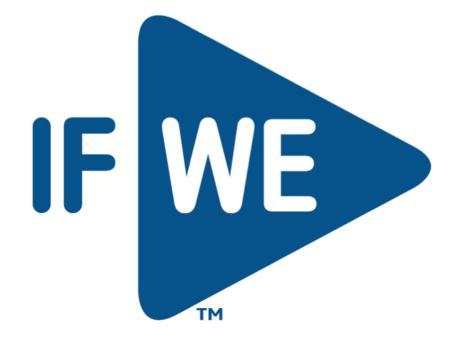